# **SISTEM PENDUKUNG KEPUTUSAN MENENTUKAN TENAGA JASA KONSULTAN INDIVIDUAL DI KANTOR WILAYAH BADAN PERTANAHAN NASIONAL SUMATERA UTARA MENGGUNAKAN METODE MOORA (***Multi Objective Optimization On The Basis Of Ratio Analysis)*

**Dilla Julisdayanti\*, Nurcahyo Budi Nugroho\*\*, Sri Murniyanti**\*\*

\* Sistem Informasi,STMIK Triguna Dharma

\*\* Sistem Komputer, STMIK Triguna Dharma

\*\* Sistem Informasi, STMIK Triguna Dharma

**Article history:** Received Jun 12<sup>th</sup>, 2020 Revised Aug 20th, 2020 Accepted Aug  $26<sup>th</sup>$ , 2020

## **Keyword:**

*Sistem Pendukung Keputusan, MOORA, Jasa Konsultan, BPN Sumut*

## **Article Info ABSTRACT**

Kegiatan Seleksi Tenaga Jasa Konsultan Individual merupakan kegiatan yang sering dilaksanakan di Kantor Wilayah Badan Pertanahan Nasional Sumatera Utara (Kanwil BPN Sumut). Kenyataan bahwa pihak kantor kurang siap dalam penyelenggaraan seleksi. Manualnya sistem administrasi dengan cara mengecek satu-persatu kriteria khusus yang dijadikan dasar dalam pengambilan keputusan, sehingga membutuhkan waktu yang cukup lama. Dalam penentuan tenaga jasa konsultan individual membutuhkan perhitungan yang teliti dan melalui tahapan-tahapan. Oleh karena itu dibuatlah suatu sistem penentuan tenaga jasa konsultan individual dengan mengimplementasikan sistem pendukung keputusan.

Sistem pendukung keputusan merupakan pendekatan untuk mendukung pengambilan keputusan dengan menggunakan data dan dapat menggabungkan pemikiran pengambil keputusan. Salah satu metode yang dapat digunakan dalam memecahkan masalah pada Kantor Wilayah Badan Pertanahan Nasional Sumatera Utara adalah Metode MOORA(Multi Objective Optimization On The Basis Of Ratio Analysis)". Penelitian ini bertujuan untuk menciptakan suatu sistem berbasis komputer yang dapat mempermudah pihak tim seleksi utnuk menentukan tenaga jasa konsultan individual.

Hasil permasalahan tersebut adalah berupa aplikasi pengimplementasian Sistem Pendukung Keputusan dengan menggunakan Metode MOORA yang nantinya dapat membantu Kantor Wilayah Badan Pertanahan Naisonal Sumatera Utara dalam menentukan tenaga jasa konsultan individual dan menghasilkan kesimpulan yang bermanfaat.

> *Copyright © 2020STMIK Triguna Dharma. All rights reserved*

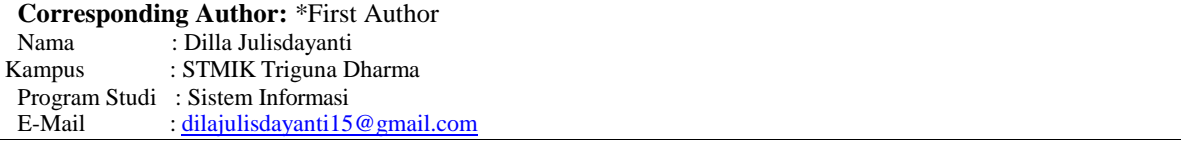

## **1. PENDAHULUAN**

Kemajuan teknologi sudah mengalami perkembangan yang pesat, berbagai instansi atau perusahaan sangat membutuhkan sistem dalam mengambil keputusan[1]. Sistem yang baik seharusnya sudah dimiliki setiap instansi untuk memberikan pendukung keputusan dalam masalah-masalah yang dihadapi instansi tersebut.

Efisien waktu disetiap instansi sangat dibutuhkan dalam setiap kegiatan operasionalnya, seperti dalam hal penerimaan karyawan baru. Banyak sekali terdapat permasalahan dalam kegiatan proses penerimaan karyawan baru seperti terlalu banyaknya jumlah pelamar kerja, sehingga instansi kesulitan dalam menentukan calon karyawan yang mempunyai kemampuan ataupunkompetensi dibidangnya[2].

Kegiatan Seleksi Tenaga Jasa Konsultan Individual merupakan kegiatan yang sering dilaksanakan di Kantor Wilayah Badan Pertanahan Nasional Sumatera Utara (Kanwil BPN Sumut). Kenyataan bahwa pihak kantor kurang siap dalam penyelenggaraan seleksi[1]. Manualnya sistem administrasi dengan cara mengecek satu-persatu kriteria khusus yang dijadikan dasar dalam pengambilan keputusan, sehingga membutuhkanwaktu yang cukup lama.

Melihat hal tersebut, Perlu adanya suatu sistem pengolahan data perekrutan Tenaga Jasa Konsultan diKantor Wilayah Badan Pertanahan Nasional Sumatera Utara yang terkomputerisasi secara optimal[3].

Sistem pendukung keputusan merupakan pendekatan untuk mendukung pengambilan keputusan dengan menggunakan data, memberikan antarmuka pengguna yang mudah dan dapat menggabungkan pemikiran pengambil keputusan[4].

Metode yang digunakanadalah metode MOORA(*Multi Objective Optimization On The Basis Of Ratio Analysis)*. Dengan memberikan bobot pada setiap kriteria yang ditentukan, Dari penilaian bobot tersebut akan diambil hasil rangking yang paling tinggi untuk menentukan tenaga jasa konsultan individual yang layak diterima. Penerapan metode MOORA pada sistem ini diharapkan dapat membantu tim seleksi dalam menentukan tenaga jasa konsultan individual[5].

## **2. METODE PENELITIAN**

## **2.1 Tenaga Jasa Konsultan Individual**

Tenaga Jasa konsultan Individual adalah orang yang menekuni jasa layanan [profesional](https://id.wikipedia.org/wiki/Profesional) secara perorangan yang membutuhkan keahlian tertentu diberbagai bidang keilmuan yang mengutamakan adanya olah pikir[6].Tugas tenaga jasa konsultan individual adalah memberi petunjuk, pertimbangan, atau nasihat dalam suatu kegiatan[7].

## **2.2 Sistem Pendukung Keputusan**

Sistem pendukung keputusan pertama kali dikenalkan pada awal tahun 1970 olehMichael S. Scott[8] dengan istilah *Management Decision System* yang merupakan suatu sistem berbasis komputer yang membantu pengambilan keputusan dengan memanfaatkan data dan berbagai model untuk menyelesaikan masalah – masalah yang tidak terstruktur.

Berdasarkan pendapat yang dikemukakan di atas dapat disimpulkan bahwaSistem Pendukung Keputusana adalah sistem yang membantu pengambilan keputusan untuk melengkapi informasi dari data yang telah diolah secara *relevan* dan diperlukan untuk membuat keputusan tentang suatu masalah dengan lebih cepat dan akurat[5].

Dari penegrtian diatas dapat disimpulkan bahwa sistem ini tidak dimaksudkan untuk menggantikan peran tim seleksi dalam pembuatan keputusan. Melainkan menyediakan alternatif pilihan dan menegaskan pada efektivitaspengambilan keputusan dalam upaya menghasilkan keputusan yang lebih baik. Yang memegang peran terpenting dalam sistem ini adalah tim seleksi karena sistem hanya menyediakan alternatif keputusan, sedangkan keputusan akhir tetap ditentukan oleh tim seleksi atau pengambil keputusan.

## **2.3 Metode MOORA**

Metode *Multi-Objective Optimization On The Basis Of Ratio Analysis*(MOORA) adalah metode yang diperkenalkan oleh Brauers dan Zavadkas (2006). Metode ini pertama kali digunakan oleh Brauers dalam suatu pengambilan dengan multi kriteria[9].

Metode MOORA memiliki tingkat kemudahan untuk dipahami dalam memisahkan bagian subjektif dari suatu proses evaluasi kedalam kriteria bobot keputusan dengan beberapa atribut pengambilan keputusan [8]. Langkah – langkah penyelesaian masalah menggunakan metode MOORA, antara lain[5]:

- 1. Menentukan tujuan untuk mengidentifikasi atribut evaluasi yang bersangkutan dan menginputkan nilai kriteria pada suatu alternatif dimana nilai tersebut nantinya akan diproses dan hasilnya akan menjadi sebuah keputusan.
- 2. Membuat Matriks Keputusan MOORA

Semua atribut yang telah diidentifikasi dibentuk dalam matriks keputusan.Dimana X<sub>ij</sub> adalah alternatifke i pada atribut ke j, m juga termasuk sebagai alternatif, dan n sebagai atribut.Kemudian sistem *ratio*  dikembangkan menjadi sebuah alternatifperbandingan, dimana atribut dibandingkan sebagai penyebut.Atribut itu sendiri merupakan wakil untuk semua alternatiftersebut.

$$
X = \begin{bmatrix} x_{11} & x_{12} & x_{1n} \\ x_{21} & x_{22} & x_{2n} \\ x_{m1} & x_{m2} & x_{mn} \end{bmatrix}
$$

3. Matriks Normalisasi MOORA

Rasio Xij menunjukkan ukuran ke i dari alternatif pada kriteria ke j, m menunjukkan banyaknya jumlah alternatif dan n menunjukkan jumlah kriteria.

$$
x_{ij}^{*} = \frac{X_{i,j}}{\sqrt{\sum_{i=1}^{m} x_{ij}^{2}}}
$$
  
( j = 1,2,...,n)

## 4. Menghitungan Nilai Optimasi Multiobjektif MOORA

$$
y_{i} = \sum_{j=1}^{g} w_j x_{ij} \sum_{j=g+1}^{n} w_j x_{ij}
$$

Untuk *multi-objective optimization,* hasilnormalisasi adalah penjumlahan dalam hal pemaksimalan (dari atribut menguntungkan) dan pengurangan dalam hal peminimalan (dari atribut yang tidak menguntungkan). Dimana gadalah jumlah atribut yang akan dimaksimalkan. Yiadalah nilai dari penilaian normalisasi alternatif ke iterhadap semua kriteria. Nilai Yidapat menjadi positif atau negatif tergantung dari jumlah maksimal (kriteria menguntungkan atau *benefit*) dan minimal (kriteria yang tidak menguntungkan atau *cost*) dalam matriks keputusan. Sebuah keistimewaan Yimenunjukkan preferensi akhir*.*Dengan demikian, alternatif terbaik memiliki nilai Yitertinggi, sedangkan alternatif terburuk memilikinilai Yiterendah.

#### 5. Menentuka Nilai Rangking dari hasil perhitungan MOORA

Nilai dapat menjadi positif atau negatif tergantung dari jumlah maksimum dan minimumnya pada matriks keputusan.Dan hasil akhir perhitungannya yaitu menampilkan hasil rangking Yi.Dengan demikian, nilai alternatif terbaik memiliki nilai Yi tertinggi.Sedangkan nilai alternatif terendah memiliki nilai Yi terendah.

## **2.4** *Flowchart*

Bagan alir program *(*Program *Flowchart)* merupakan bagan yang menjelaskan secara rinci langkahlangkah dari proses program[9] dengan menggunakan simbol-simbol yang disusun secara sistematis[10].

Dengan menggunakan *flowchart* akan memudahkan pengguna melakukan pengecekan bagian-bagian yang terlupakan dalam analisis masalah, disamping itu *flowchart* juga berguna sebagai fasilitas untuk berkomunikasi antara pemrogram yang bekerja dalam tim suatu proyek[11]. *Flowchart* biasanya mempermudah penyelesaian suatu masalah khususnya masalah yang perlu dipelajari dan dievaluasi lebih lanjut[12].

## **2.5** *Unified Modeling Language* **(UML)**

"Pemodelan adalah gambaran dari realita yang simpel dan dituangkan dalam bentuk pemetaan dengan aturan tertentu. Pemodelan dapat menggunakan bentuk yang sama dengan realitas misalnya seorang arsitek membuat sebuah maket (tiruan) arsitektur gedung yang dimodelkan semirip mungkin agar arsitektur yang diinginkan dapat terlihat sebelum gedung dibangun".[13]

Pemodelan perangkat lunak digunakan untuk mempermudah langkah berikutnya dari pengembangan sebuah sistem informasi sehingga lebih terancana. Seperti halnya maket, pemodelan pada pembangunan perangkat lunak digunakan untuk memvisualkan perangkat lunak yang akan dibuat. UML digunakan untuk memberikan informasi dalam bentuk gambar atau secara visualisasi dalam memodelkan perangkat lunak dengan standarisasi agar seluruh pengembang sistem dapat memahami pemodelan suatu perangkat lunak.

"UML merupakan bahasa visual untuk pemodelan dan komunikasi mengenai sebuah sistem dengan menggunakan diagram dan teks-teks pendukung"[13].

## **3. ANALISA DAN HASIL**

#### **3.1 Algoritma Sistem**

Algoritma sistem merupakan penjelasan langkah-langkah penyelesaianmasalah dalam perancangan sistem pendukung keputusan dalam menentukan tenaga jasa konsultan individual dengan menggunakan metode MOORA*.*Hal inidilakukan untuk meningkatkan produktifitas dan keberhasilan perusahaandalam menghadapi dunia teknologi.

## **3.2 Penyelesaian Masalah Menggunakan Metode MOORA**

Pengambilan keputusan ini berdasarkan pada kriteria yang sudah menjadipenentu dalam melakukan seleksi calon tenaga jasa konsultan individual berikut iniadalah kriteria yang digunakan:

| N <sub>o</sub> | Kode Kriteria  | Kriteria                   | <b>Bobot</b> |
|----------------|----------------|----------------------------|--------------|
|                | C1             | Penguasaan AutoCAD         | 20%          |
|                | 22             | Penguasaan Ms. Word        | 20%          |
|                | C <sub>3</sub> | Pengalaman Kerja           | 12%          |
|                | C <sub>4</sub> | Pengetahuan Teknis         | 12%          |
|                | C5             | Etika dan Sopan Santun     | 12%          |
|                | Cб             | Sosialisasi dan Kerja Sama | 12%          |
|                | ~7             | Ketahanan Terhadap Tekanan | 12%          |

Tabel 1 Tabel Keterangan Kriteria

Berdasarkan data yang didapat tersebut perlu dilakukan konversi setiap kriteria untuk dapat dilakukan pengolahan kedalam metode MOORA. Berikut ini adalah tabel konversi dari kriteria yang digunakan:

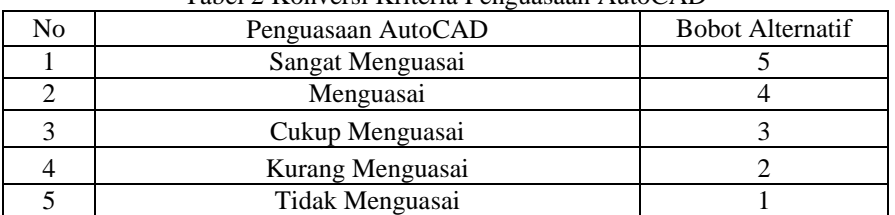

## Tabel 2 Konversi Kriteria Penguasaan AutoCAD

#### Tabel 3 Konversi Kriteria Penguasaan Ms.Word

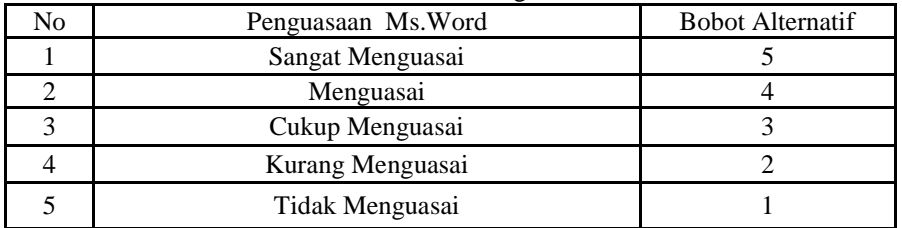

## Tabel 4 Konversi Kriteria Pengalaman Kerja

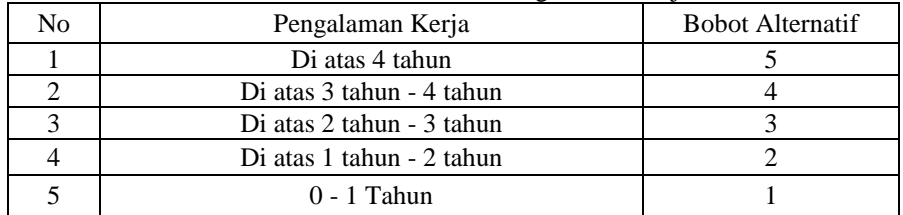

## Tabel 5 Konversi Kriteria Pengetahuan Teknis

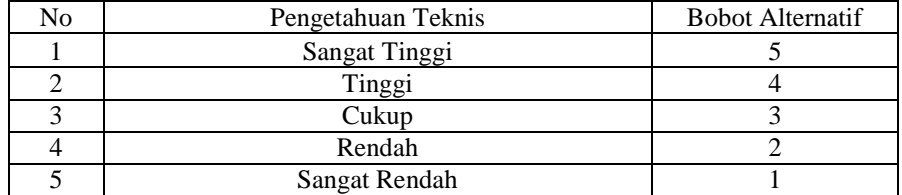

## Tabel 6 Konversi Kriteria Etika dan Sopan Santun

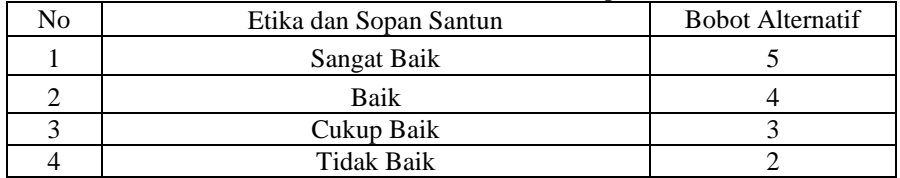

Tabel 7 Konversi Kriteria Sosialisasi dan Kerja Sama

| No | Sosialisasi dan Kerja Sama | <b>Bobot Alternatif</b> |
|----|----------------------------|-------------------------|
|    | Sangat Baik                |                         |
|    | <b>Baik</b>                |                         |
|    | Cukup Baik                 |                         |
|    | Tidak Baik                 |                         |

## Tabel 8 Konversi Kriteria Ketahanan Terhadap Tekanan

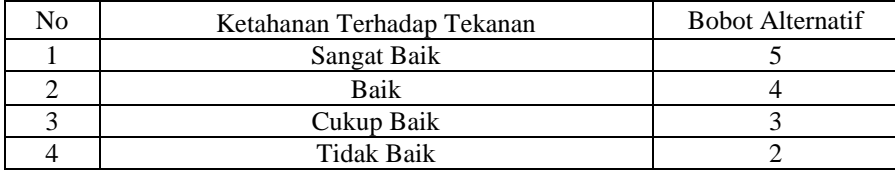

## Tabel 9 Hasil Konversi Data Alternatif

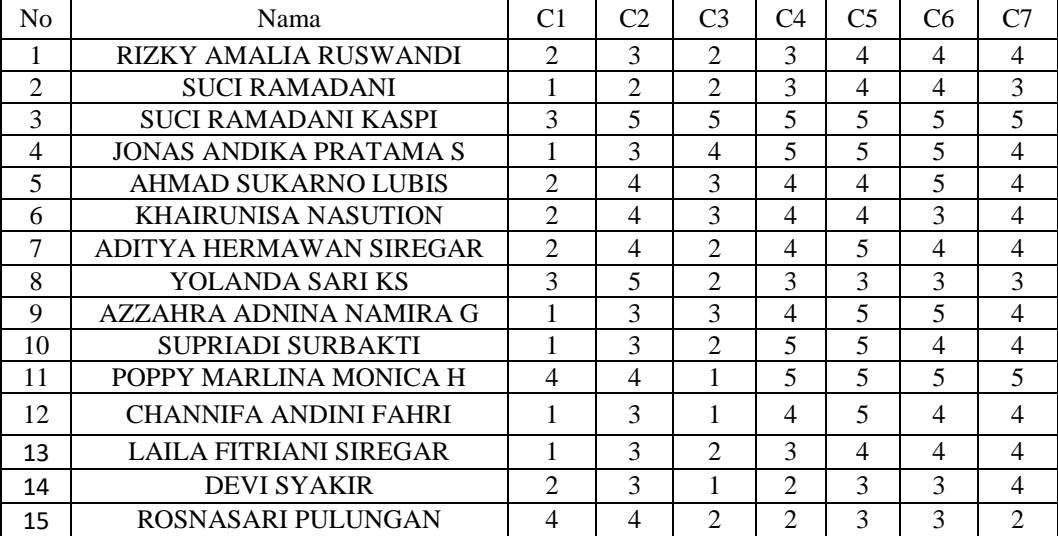

Sesuai dengan referensi yang telah dipaparkan, berikutini adalah langkah-langkah penyelesaiannya yaitu: 1. Membuat matriks persamaan

kemudian diubah kedalam matriks persamaan

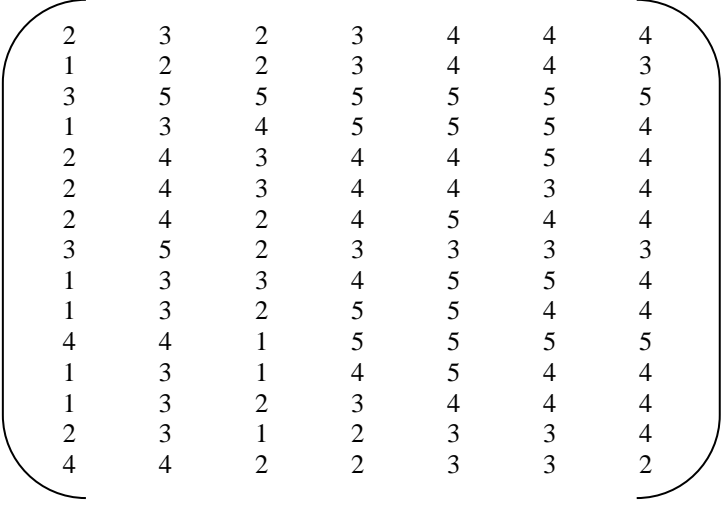

2. Melakukan Normalisasi Matriks

Untuk menentukan matriks normalisasi dengan datanilai dari Tabel 9=

$$
x_{ij}^* = \frac{X_{ij}}{\sqrt{\sum_{i=1}^m x_{ij}^2}}
$$

Keterangan :

Xij = Matriks alternative *j* pada kriteria *i*<br>i = 1, 2, 3, 4, ...,*n*adalah nomor urutan *i* 

i = 1, 2, 3, 4, ...,*n*adalah nomor urutan atribut atau kriteria

j  $= 1, 2, 3, 4, \dots$ *madalah nomor urutan alternatif* 

X\*ij = Matriks Normalisasi alternatif *j* pada kriteria *i*

a. Normalisasi Penguasaan AutoCAD

Kriteria 1 (C1)

$$
\frac{X_{1,1}}{X_{1,1} - \sqrt{x_{1,1}^2 + x_{2,1}^2 + x_{3,1}^2 + x_{4,1}^2 + x_{5,1}^2 + x_{6,1}^2 + x_{7,1}^2 + x_{8,1}^2 + x_{9,1}^2 + x_{1,1}^2 + x_{1,1}^2 + x_{1,2}^2 + x_{1,3,1}^2 + x_{1,4,1}^2 + x_{1,5,1}^2 + x_{1,5,
$$

Jurnal SAINTIKOM Vol. x, No. x, September 201x : xx – xx

 $X_{8.2} = \frac{5}{14.0}$  $\frac{5}{14,035}$  = 0,356  $X_{9.2} = \frac{3}{14.0}$  $\frac{5}{14,035}$  = 0,213  $X_{10.2} = \frac{3}{14.0}$  $\frac{3}{14,035} = 0,213$  $X_{11.2} = \frac{4}{14.0}$  $\frac{4}{14,035}$  = 0,284  $X_{12.2} = \frac{3}{14.0}$  $\frac{3}{14,035}$  = 0,213  $X_{13.2} = \frac{3}{14.0}$  $\frac{5}{14,035}$  = 0,213  $X_{14.2} = \frac{3}{14,035} = 0,213$ 3  $X_{15.2} = \frac{4}{14.0}$  $\frac{1}{14,035}$  = 0,284

 Untuk menghitung nilai normalisasi matriks selanjutnya dilakukan dengan cara perhitungan yang sama seperti perhitungan diatas dan setelah maka didapatkan hasil berikut:

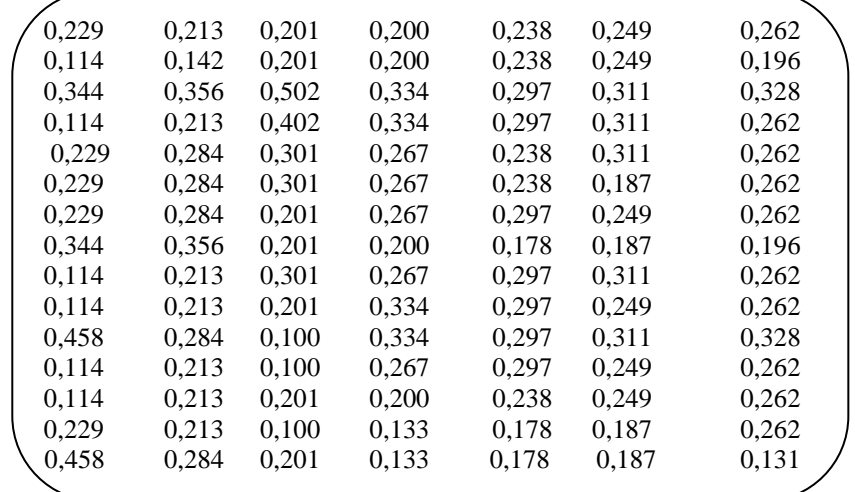

3. Menghitungan Nilai Optimasi MultiObjektif *MOORA* Dengan menggunakan rumus sebagai berikut :

$$
y_{i} = \sum_{j=1}^{g} w_j x_{ij} \sum_{j=g+1}^{n} w_j x_{ij}
$$

Keterangan :

*j = 1, 2, ...* , g– kriteria/atribut dengan status *maximize*

*j* =  $g+1$ ,  $g+2$ , ..., n– kriteria/atribut dengan status *minimize*<br>  $y * i$  = Matriks Normalisasi max-min

*y\*i =* Matriks Normalisasi max-min

Dimana *g* adalah jumlah atribut yang akan dimaksimalkan. *Yi* adalah nilai dari penilaian normalisasi alternatif ke *j* terhadap semua kriteria. Nilai *yi* dapat menjadi positif atau negatif tergantung dari jumlah maksimal (*benefit*) dan minimal (*cost*) dalam matriks keputusan.Dengan demikian, alternatif terbaik memiliki nilai *yi* tertinggi, dan alternatif terburuk memiliki nilai *yi* terendah. Dengan nilai bobot alternatif yang telah ditentukan yaitu :{0,2 0,2 0,12 0,12 0,12 0,12 0,12 }. Maka hasilnya sebagai berikut:

 $Y1 = (0,2*0,229+0,2*0,213+0,12*0,201+0,12*0,200+0,12*0,238+0,12*0,249+0,12*0,262) = 0,228$ 

 $Y2 = (0,2*0,114+0,2*0,142+0,12*0,201+0,12*0,200+0,12*0,238+0,12*0,249+0,12*0,196) = 0,182$ <br> $Y3 = (0,2*0,244+0,2*0,256+0,12*0,502+0,12*24+0,12*0,207+0,12*0,211+0,12*0,229) = 0,252$ Y3 =(0,2\*0,344+ 0,2\* 0,356 + 0,12\* 0,502+ 0,12\*,334+ 0,12\*0,297+ 0,12\*0,311+ 0,12\*0,328) = 0,352

$$
x_3 = (0,2^*0,344+0,2^*0,356+0,12^*0,502+0,12^*0,344+0,12^*0,297+0,12^*0,311+0,12^*0,328) = 0,352
$$

 $Y4 = (0,2*0,114+0,2*0,213+0,12*0,402+0,12*0,334+0,12*0,297+0,12*0,311+0,12*0,262) = 0,259$ Y5 = $(0,2*0,229+0,2*0,284+0,12*0,301+0,12*0,267+0,12*0,238+0,12*0,311+0,12*0,262) = 0,269$ 

Untuk menghitung nilai optimasi multiobjektif MOORA selanjutnya dilakukan dengan cara perhitungan yang sama seperti perhitungan diatas dan setelah maka didapatkan hasil berikut:

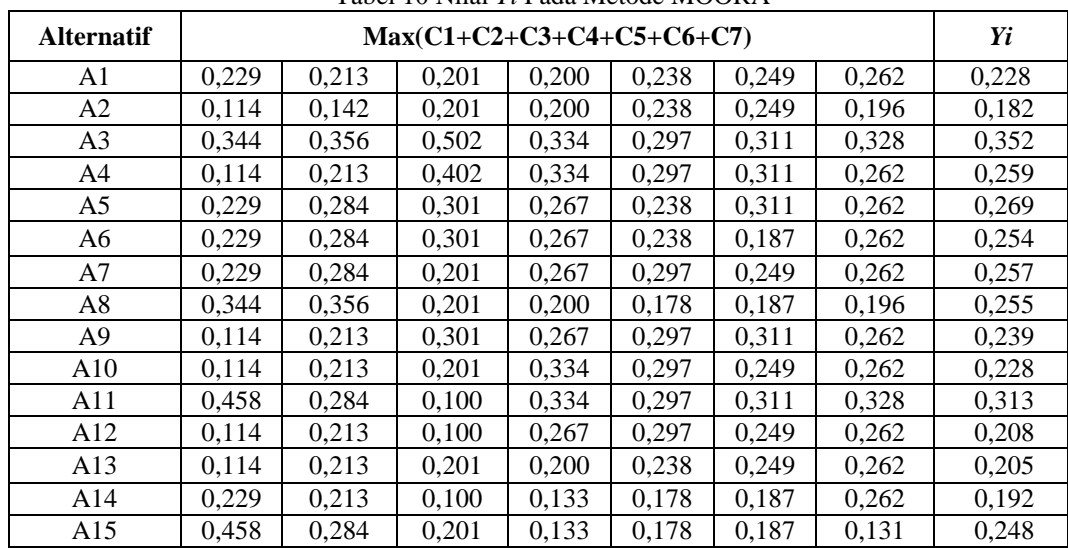

Tabel 10 Nilai *Yi* Pada Metode MOORA

4. Melakukan Perangkingan

Berdasarkan nilai Yi di atas, berikut ini adalah hasil daripenilaian skala perangkingan yaitu sebagai berikut:

Tabel 11 Hasil Peringkat Metode MOORA

| N <sub>0</sub> | Nama Pelamar                  | Yi    | Keterangan         |
|----------------|-------------------------------|-------|--------------------|
| 1              | <b>SUCI RAMADANI KASPI</b>    | 0,352 | <b>RANGKING 1</b>  |
| 2              | POPPY MARLINA MONICA H        | 0,313 | <b>RANGKING 2</b>  |
| 3              | <b>AHMAD SUKARNO LUBIS</b>    | 0,269 | <b>RANGKING 3</b>  |
| $\overline{4}$ | <b>JONAS ANDIKA PRATAMA S</b> | 0,259 | <b>RANGKING 4</b>  |
| 5              | ADITYA HERMAWAN SIREGAR       | 0,257 | <b>RANGKING 5</b>  |
| 6              | YOLANDA SARI KS               | 0,255 | <b>RANGKING 6</b>  |
| 7              | KHAIRUNISA NASUTION           | 0,254 | <b>RANGKING 7</b>  |
| 8              | ROSNASARI PULUNGAN            | 0,248 | <b>RANGKING 8</b>  |
| 9              | AZZAHRA ADNINA NAMIRA G       | 0,239 | <b>RANGKING 9</b>  |
| 10             | <b>SUPRIADI SURBAKTI</b>      | 0,228 | <b>RANGKING 10</b> |
| 11             | <b>RIZKY AMALIA RUSWANDI</b>  | 0,228 | <b>RANGKING 11</b> |
| 12             | <b>CHANNIFA ANDINI FAHRI</b>  | 0,208 | <b>RANGKING 12</b> |
| 13             | <b>LAILA FITRIANI SIREGAR</b> | 0,205 | <b>RANGKING 13</b> |
| 14             | <b>DEVI SYAKIR</b>            | 0,192 | <b>RANGKING 14</b> |
| 15             | <b>SUCI RAMADANI</b>          | 0,182 | <b>RANGKING 15</b> |

Ahkir dari hasil perhitungan di atas diperoleh nilai yaitu (A1)Suci Ramadani Kaspi, (A2) Poppy Marlina Monica H, (A3)Ahmad Sukarno Lubis, (A4) Jonas Andika Pratama S,(A5)Aditya Hermawan Siregar yang mendapatkan nilai tertinggi, sehingga dinyatakan lulus menjadi Tenaga Jasa Konsultan Individual di Kantor Wilayah Badan Pertanahan Nasional Sumatera Utara.

## **4. IMPLEMENTASI SISTEM**

Dibawah ini merupakan tampilan dari implementasi sistem pendukung keputusan metode MOORA. 1. Tampilan Halaman Login

Halaman ini memiliki fungsi sebagai tempat awal tim seleksi agar bisa masuk ke halaman utama. Berikut ini adalah tampilan halaman login yaitu sebagai berikut :

## Jurnal SAINTIKOM P-ISSN : 1978-6603 E-ISSN : 2615-3475 **D** 9

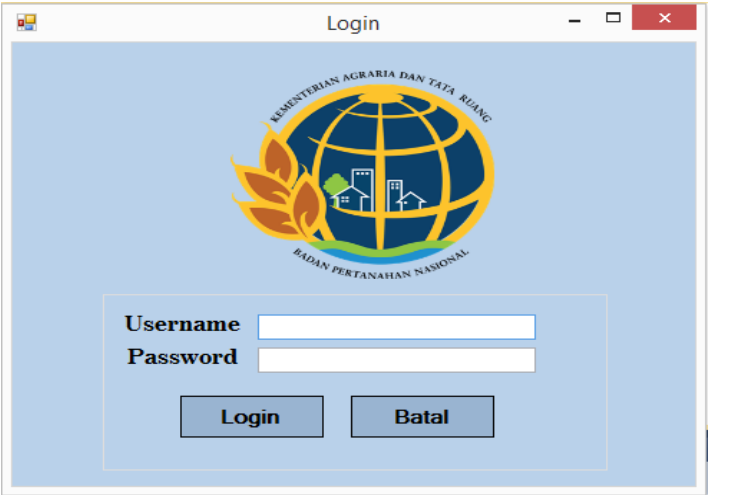

Gambar 1 Tampilan *Form* Login

2. Tampilan Halaman Menu Utama

Halaman ini berfungsi sebagai halaman awal program. Berikut ini adalah tampilan halaman menu utama yaitu sebagai berikut :

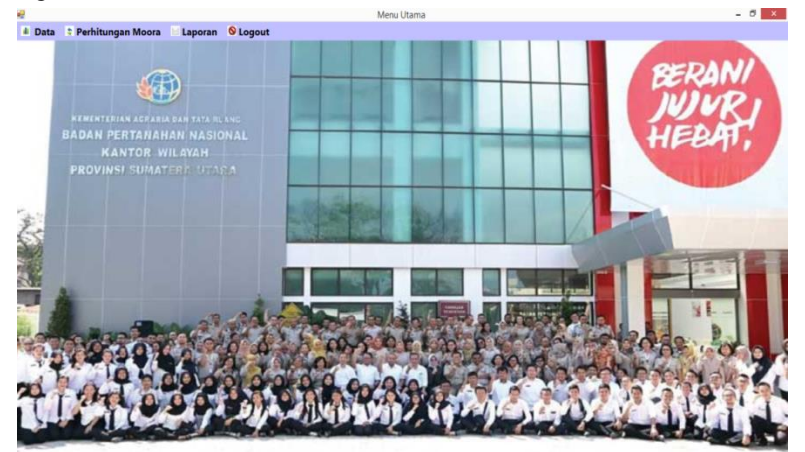

Gambar 2 Tampilan *Form* Menu Utama

3. Tampilan Halaman Input Data Pelamar Halaman ini memiliki fungsi sebagai tempat untuk menginput data pelamar. Berikut ini adalah tampilan halaman data pelamar yaitu sebagai berikut :

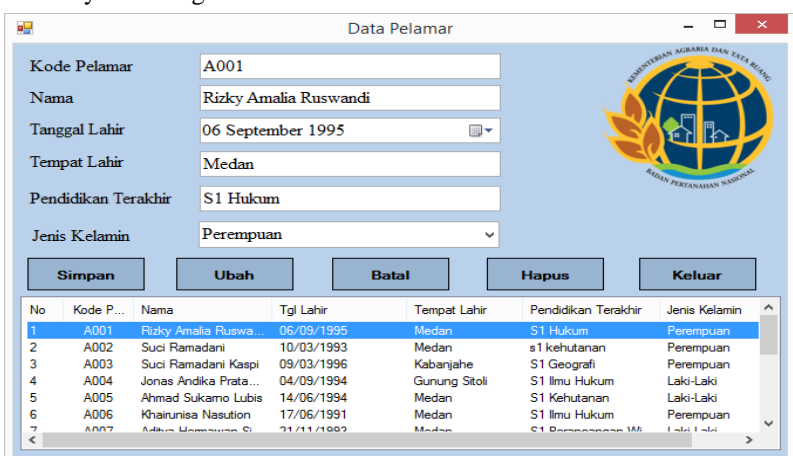

Gambar 3 Tampilan *Form* Data Pelamar

4. Tampilan Halaman Input Data Kriteria Halaman ini memiliki fungsi sebagai tempat untuk menginput data kriteria. Berikut ini adalah tampilan halaman data kriteria yaitu sebagai berikut :

|                                    |                |                            | □                    |         |                 |
|------------------------------------|----------------|----------------------------|----------------------|---------|-----------------|
|                                    |                |                            |                      |         | <b>AGRABIA</b>  |
| No                                 | Kode Kriteria  | Nama Kriteria              | Bobot                | Jenis   |                 |
|                                    | u              | Penguasaan AutoCAD         | 0,2<br>------------- | Benefit |                 |
| Non-contemporary contemporary<br>2 | C <sub>2</sub> | Penguasaan Ms.Word         | 0.2                  | Benefit |                 |
| 3                                  | C <sub>3</sub> | Pengalaman Kerja           | 0.12                 | Benefit |                 |
|                                    | C4             | Pengetahuan Teknis         | 0.12                 | Benefit |                 |
| 5                                  | C <sub>5</sub> | Etika dan Sopan Santun     | 0,12                 | Benefit |                 |
| 6                                  | C6             | Sosialisasi dan Kerja Sama | 0.12                 | Benefit | PERTANAHAN NASA |
| 7                                  | C7             | Ketahanan Terhadap Tekanan | 0.12                 | Benefit |                 |
|                                    |                |                            |                      |         |                 |
|                                    |                |                            |                      |         |                 |
|                                    |                |                            |                      |         |                 |
| $\overline{\left( \right. }%$      |                |                            |                      |         |                 |

Gambar 5.4 Tampilan *Form* Data Kriteria

5. Tampilan Halaman Input Data Penilaian Halaman ini memiliki fungsi sebagai tempat untuk menginput data penilaian. Berikut ini adalah tampilan halaman data penilaian yaitu sebagai berikut :

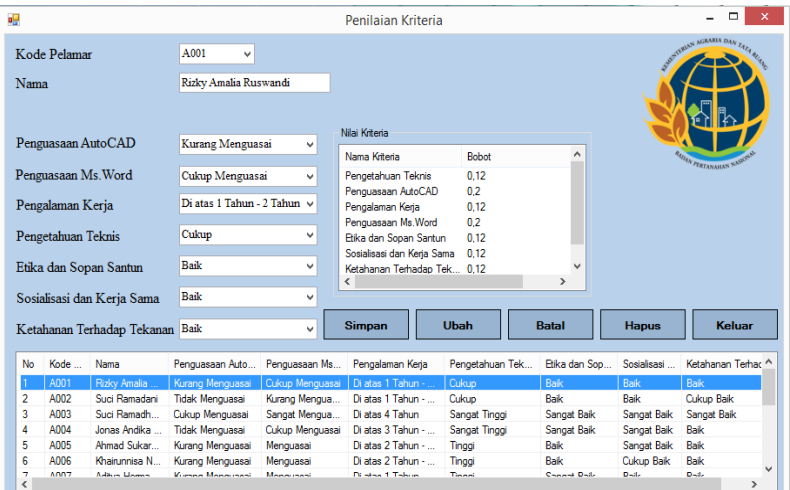

Gambar 5.5 Tampilan *Form* Data Penilaian

6. Tampilan Halaman Perhitungan MOORA Halaman ini memiliki fungsi sebagai tempat untuk perhitungan MOORA. Berikut ini adalah tampilan halaman perhitungan MOORA yaitu sebagai berikut :

|                        |                                                                                                    |                                                                                                    |                                                                 |                                                                                          |                                                                 |                                                                                          |                                                                       |                                                                | n                              |
|------------------------|----------------------------------------------------------------------------------------------------|----------------------------------------------------------------------------------------------------|-----------------------------------------------------------------|------------------------------------------------------------------------------------------|-----------------------------------------------------------------|------------------------------------------------------------------------------------------|-----------------------------------------------------------------------|----------------------------------------------------------------|--------------------------------|
|                        |                                                                                                    |                                                                                                    |                                                                 |                                                                                          |                                                                 |                                                                                          |                                                                       |                                                                | SERVITTERIAN AGRARIA DAN       |
|                        |                                                                                                    |                                                                                                    |                                                                 |                                                                                          |                                                                 |                                                                                          |                                                                       |                                                                |                                |
|                        |                                                                                                    |                                                                                                    |                                                                 |                                                                                          |                                                                 |                                                                                          |                                                                       |                                                                |                                |
|                        |                                                                                                    |                                                                                                    |                                                                 |                                                                                          |                                                                 |                                                                                          |                                                                       |                                                                |                                |
|                        |                                                                                                    |                                                                                                    |                                                                 |                                                                                          |                                                                 |                                                                                          |                                                                       |                                                                |                                |
|                        |                                                                                                    |                                                                                                    |                                                                 |                                                                                          |                                                                 |                                                                                          |                                                                       |                                                                |                                |
|                        |                                                                                                    |                                                                                                    |                                                                 |                                                                                          |                                                                 |                                                                                          |                                                                       |                                                                |                                |
|                        |                                                                                                    |                                                                                                    |                                                                 |                                                                                          |                                                                 |                                                                                          |                                                                       |                                                                | <b>OAN PERTANAHAN NA</b>       |
|                        |                                                                                                    |                                                                                                    |                                                                 |                                                                                          |                                                                 |                                                                                          | $\rightarrow$                                                         |                                                                |                                |
|                        |                                                                                                    |                                                                                                    |                                                                 |                                                                                          |                                                                 |                                                                                          |                                                                       |                                                                |                                |
| Matriks Keputusan      |                                                                                                    |                                                                                                    |                                                                 |                                                                                          |                                                                 |                                                                                          |                                                                       |                                                                |                                |
| Kode Pelamar           |                                                                                                    |                                                                                                    |                                                                 |                                                                                          |                                                                 |                                                                                          |                                                                       |                                                                | <b>Proses Moora</b>            |
| Rizky Amalia Ruswandi  | 0.229                                                                                                    | 0.214                                                                                                    | 0,201                                                           | 0.200                                                                                    | 0.238                                                           | 0.250                                                                                    | 0.263                                                                 |                                                                |                                |
| Suci Ramadani          | 0.115                                                                                                    | 0.142                                                                                                    | 0.201                                                           | 0.200                                                                                    | 0.238                                                           | 0.250                                                                                    | 0.197                                                                 |                                                                | <b>Keluar</b>                  |
| Suci Ramadhani Kaspi   | 0.344                                                                                                    | 0.356                                                                                                    | 0.503                                                           | 0.334                                                                                    | 0.298                                                           | 0.312                                                                                    | 0.328                                                                 |                                                                |                                |
|                        | 0.115                                                                                                    | 0,214                                                                                                    | 0,402                                                           | 0,334                                                                                    | 0.298                                                           | 0.312                                                                                    | 0,263                                                                 |                                                                |                                |
| Ahmad Sukamo Lubis     | 0.229                                                                                                    | 0.285                                                                                                    | 0.302                                                           | 0.267                                                                                    | 0.238                                                           | 0.312                                                                                    | 0.263                                                                 | $\checkmark$                                                   |                                |
|                        |                                                                                                    |                                                                                                    |                                                                 |                                                                                          |                                                                 |                                                                                          |                                                                       |                                                                |                                |
|                        |                                                                                                    |                                                                                                    |                                                                 |                                                                                          |                                                                 |                                                                                          |                                                                       |                                                                |                                |
|                        |                                                                                                    |                                                                                                    |                                                                 |                                                                                          |                                                                 |                                                                                          |                                                                       |                                                                |                                |
| Kode Pelamar<br>Nama   | C1                                                                                                    | C2                                                                                                    | C <sub>3</sub>                                                  | C4                                                                                       | C <sub>5</sub>                                                  | C6                                                                                       | C7                                                                    | Α                                                              |                                |
| Rizky Amalia Ruswandi  | 0.046                                                                                                    | 0.043                                                                                                    | 0.024                                                           | 0.024                                                                                    | 0.029                                                           | 0.030                                                                                    | 0.032                                                                 |                                                                |                                |
| Suci Ramadani          | 0.023                                                                                                    | 0.028                                                                                                    | 0.024                                                           | 0.024                                                                                    | 0.029                                                           | 0.030                                                                                    | 0.024                                                                 |                                                                |                                |
| Suci Ramadhani Kaspi   | 0.069                                                                                                    | 0,071                                                                                                    | 0.060                                                           | 0.040                                                                                    | 0,036                                                           | 0.037                                                                                    | 0,039                                                                 |                                                                |                                |
| Jonas Andika Pratama S | 0.023                                                                                                    | 0.043                                                                                                    | 0.048                                                           | 0.040                                                                                    | 0.036                                                           | 0.037                                                                                    | 0.032                                                                 |                                                                |                                |
| Ahmad Sukamo Lubis     | 0.046                                                                                                    | 0.057                                                                                                    | 0.036                                                           | 0.032                                                                                    | 0.029                                                           | 0.037                                                                                    | 0,032                                                                 |                                                                |                                |
|                        |                                                                                                    |                                                                                                    |                                                                 |                                                                                          |                                                                 |                                                                                          |                                                                       | $\rightarrow$                                                  |                                |
|                        |                                                                                                    |                                                                                                    |                                                                 |                                                                                          |                                                                 |                                                                                          |                                                                       |                                                                |                                |
|                        |                                                                                                    |                                                                                                    |                                                                 |                                                                                          |                                                                 |                                                                                          |                                                                       |                                                                |                                |
| Kode Pelamar<br>Nama   |                                                                                                    | Y.                                                                                                    | Keterangan                                                      | $\hat{}$                                                                                 |                                                                 |                                                                                          |                                                                       |                                                                |                                |
| Suci Ramadhani Kaspi   |                                                                                                    | 0.352                                                                                                    | Rangking 1                                                      |                                                                                          |                                                                 |                                                                                          |                                                                       |                                                                |                                |
| Poppy Marlina Monika H |                                                                                                    | 0.313                                                                                                    | Rangking 2                                                      |                                                                                          |                                                                 |                                                                                          |                                                                       |                                                                |                                |
| Ahmad Sukamo Lubis     |                                                                                                    | 0,269                                                                                                    | Rangking 3                                                      |                                                                                          |                                                                 |                                                                                          |                                                                       |                                                                |                                |
| Jonas Andika Pratama S |                                                                                                    | 0.259                                                                                                    | Rangking 4                                                      | $\checkmark$                                                                             |                                                                 |                                                                                          |                                                                       |                                                                |                                |
|                        | Data Penilaian Altematif Setiap Kriteria<br>Nama<br>Suci Ramadani<br>Ahmad Sukamo Lubis<br>Khain inniea Naeution<br>Nama | C1<br>$\overline{2}$<br><b>Rizky Amalia Ruswandi</b><br>1<br>3<br>Suci Ramadhani Kaspi<br>Jonas Andika Pratama S<br>1<br>2<br>٠<br>C1<br>Jonas Andika Pratama S | C <sub>2</sub><br>3<br>$\overline{2}$<br>5<br>3<br>4<br>Ă<br>C2 | C <sub>3</sub><br>$\overline{2}$<br>$\overline{c}$<br>5<br>4<br>3<br>Ŕ<br>C <sub>3</sub> | C <sub>4</sub><br>$\overline{3}$<br>3<br>5<br>5<br>4<br>л<br>C4 | <b>Hitungan Moora</b><br>C <sub>5</sub><br>4<br>4<br>5<br>5<br>4<br>$\overline{A}$<br>C5 | C <sub>6</sub><br>$\Delta$<br>4<br>5<br>5<br>5<br>ä<br>C <sub>6</sub> | <br>C7<br>$\Delta$<br>3<br>5<br>4<br>4<br>$\overline{A}$<br>C7 | $\hat{}$<br>۸<br>$\rightarrow$ |

Gambar 5.6 Tampilan *Form* Poses MOORA

## 7. Tampilan Halaman Laporan

Halaman ini memiliki fungsi sebagai tempat untuk hasil output yang berupa penentuan tenaga jasa konsultan menggunakan metode yang sudah dilakukan. Berikut ini adalah tampilan halaman laporan yaitu sebagai berikut:

| æ                                        |                  |                     | Laporan                                                                                                    |                   |                 | - 61<br>$\mathbf{x}$ |
|------------------------------------------|------------------|---------------------|----------------------------------------------------------------------------------------------------|-------------------|-----------------|----------------------|
| 4 3 3 4 5 7 8 9 8 9 9 9 1<br>Main Report | $1.89C -$        |                     |                                                                                                    |                   |                 | SAP CRYSTAL REPORTS® |
|                                          |                  | AN INCRANER DALL    | KANTOR WILAYAH BADAN PERTANAHAN NASIONAL<br>PROVINSI SUMATERA UTARA<br>Jalan Brigiend Katanso No. 45 Telp. (061) 4538810Fax. (061) 4531969Medan - 20151<br>LAPORAN HASIL KEPUTUSAN PENENTUAN<br>TENAGA JASA KONSULTAN INDIVIDUAL |                   |                 |                      |
|                                          | No               | <b>KODE PELAMAR</b> | <b>NAMA</b>                                                                                                    | <b>HASIL</b>      | <b>RANGKING</b> |                      |
|                                          |                  | A003                | Suci Ramadhani Kaspi                                                                                                    | 0.352             | Rangking 1      |                      |
|                                          | $\overline{2}$   | A011                | Poppy Marlina Monika H                                                                                                    | 0.313             | Rangking 2      |                      |
|                                          | 3                | A005                | Ahmad Sukarno Lubis                                                                                                    | 0.269             | Rangking 3      |                      |
|                                          | 4                | A004                | Jonas Andika Pratama S                                                                                                    | 0.259             | Rangking 4      |                      |
|                                          | s                | A007                | Aditya Hermawan Siregar                                                                                                    | 0.257             | Rangking 5      |                      |
|                                          | 6                | A008                | Yolanda Sari Ks                                                                                                    | 0.255             | Rangking 6      |                      |
|                                          | $\overline{ }$   | A006                | Khairunnisa Nasution                                                                                                    | 0.254             | Rangking 7      |                      |
|                                          | $\boldsymbol{s}$ | A015                | Rosnasari Pulungan                                                                                                    | 0.248             | Rangking 8      |                      |
|                                          | 9                | A009                | Azzahra Adnina Namira G                                                                                                    | 0.239             | Rangking 9      |                      |
|                                          | 10               | A010                | Supriadi Surbakti                                                                                                    | 0.228             | Rangking 10     |                      |
|                                          | 11               | A001                | Rizky Amalia Ruswandi                                                                                                    | 0.228             | Rangking 11     |                      |
| Current Page No.: 1                      |                  | Total Page No.: 1   |                                                                                                    | Zoom Factor: 100% |                 |                      |

Gambar 5.7 Tampilan Laporan

#### **5. KESIMPULAN**

Berdasarkan analisa pada permasalahan yang terjadi dalam kasus yang diangkat tentang Tenaga Jasa Konsultan Individual menggunakan metode *Multi Objective Optimization On The Basis Of Ratio Analysis* (MOORA) pada Kantor Wilayah Badan Pertanahan Nasional Sumatera Utara, maka dapat ditarik beberapa kesimpulan sebagai berikut :

- 1. Dalam menentukan Tenaga Jasa Konsultan Individual di Kantor Wilayah Badan Pertanahan Nasional Sumatera Utara dilakukan dengan penerapan Sistem Pendukung Keputusan dengan menggunakan metode *Multi Objective Optimization On The Basis Of Ratio Analysis* (MOORA) yang berawal dari mengidentifikasi atribut dan menginput nilai kriteria pada suatuu alternatif,membuat matriks keputusan, menghitung matriks normalisasi, menghitung nilai optimasi multiobjektif dan kemudian menentukan rangking tertinggi sampai terendah yang ditampilkan dalam bentuk laporan.
- 2. Dalam merancang Sistem Pendukung Keputusan menggunakan metode *Multi Objective Optimization On The Basis Of Ratio Analysis* (MOORA) yang dapat digunakan dalam menentukan Tenaga Jasa Konsultan Individual, yaitu dengan membuat pemodelan sistem seperti *Use Case Diagram, Activity Diagram,* dan *Class Diagram*. Kemudian membuat flowchart dari metode MOORA.
- 3. Dalam membangun Sistem Pendukung Keputusan menggunakan metode *Multi Objective Optimization On The Basis Of Ratio Analysis* (MOORA) dapat dilakukan dengan cara membangun *database* untuk menampung dan menyimpan data dengan menggunakan *Microsoft Access* 2007, setelah itu melakukan pengkodingan dengan pemrograman *Visual Basic* 2010, terakhir membuat laporan hasil keputusan menggunakan *Crystal Report* 8.5.
- 4. Sistem yang telah dirancang selanjutnya diuji dengan memasukkan data-data sampel sesuai dengan yang ada pada bab-bab sebelumnya, kemudian jika hasil outputnya sesuai dengan perhitungan manual maka dalam pengujian ini sistem berjalan dengan baik.

#### **UCAPAN TERIMA KASIH**

Puji syukur kehadirat Allah SWT atas izin-Nya yang telah melimpahkan rahmat dan karunia-Nya sehingga dapat menyelesaikan jurnal ilmiah ini. Pada kesempatan ini diucapkan terima kasih yang sebesar-besarnya kepada kedua Orang Tua tercinta yang selama ini memberikan do'a dan dorongan baik secara moril maupun materi sehingga dapat terselesaikan pendidikan dari tingkat dasar sampai bangku perkuliahan dan terselesaikannya jurnal ini. Di dalam penyusunan jurnal ini, banyak sekali bimbingan yang didapatkan serta arahan dan bantuan dari pihak yang sangat mendukung. Oleh karena itu dengan segala kerendahan hati, diucapkan terima kasih yang sebesar-besarnya kepadaBapak Rudi Gunawan, SE., M.Si., selaku Ketua Sekolah Tinggi Manajemen In*Form*atika Dan Komputer (STMIK) Triguna Dharma Medan. Bapak Dr. Zulfian Azmi, ST., M.Kom., selaku Wakil Ketua I Bidang Akademik STMIK Triguna Dharma Medan. Bapak Marsono, S.Kom., M.Kom., selakuKetua Program Studi Sistem Informasi STMIK Triguna Dharma Medan. Bapak Nurcahyo Budi Nugroho, S.Kom., M.Kom., selaku Dosen Pembimbing I yang telah memberikan saran, arahan dan dukungannya serta motivasi, sehingga penelitian ini dapat terselesaikan dengan baik dan tepat waktu. Ibu Sri Murniyanti, SS., MM., selaku Dosen Pembimbing II yang telah

memberikan bimbingan tata cara penulisan, saran dan motivasi sehingga penelitian ini dapat terselesaikan dengan baik dan tepat waktu. Seluruh Dosen, Staff dan Pegawai di STMIK Triguna Dharma Medan.

## **REFERENSI**

- [1] Bahrin, "Tenaga Kontrak Dengan Metode Simple Additive Weighting ( SAW ) Pada Kantor Satpol PP Kabupaten," *J. Ilm. Ilk.*, vol. 8, no. Agustus, pp. 82–88, 2016.
- [2] A. Muharsyah, S. R. Hayati, M. I. Setiawan, and H. Nurdiyanto, "Sistem Pendukung Keputusan Penerimaan Jurnalis Menerapkan Multi- Objective Optimization On The Basis Of Ratio Analysis ( MOORA )," *J. Ris. komputer(JURIKOM)*, vol. 5, no. 1, pp. 19–23, 2018.
- [3] E. Jayanti, "Penerapan Metode Simple Additive Weighting Dalam Sistem Pendukung Keputusan Perekrutan Karyawan ( Studi Kasus : PT . Perkebunan Nusantara III Medan )," no. April, pp. 149–154, 2015.
- [4] S. Wardani and A. Revi, "Analisis Sistem Pendukung Keputusan Penyeleksian Siswa Calon Peserta Olimpiade Dengan Metode MOORA," *J. Teknovasi*, vol. 05, pp. 18–26, 2018.
- [5] N. R. Yanifa, D. Arifianto, and A. Nilogiri, "Implementasi metode moora."
- [6] Wikipedia, "Jasa konsultansi," *5 januari*, 2016. [Online]. Available: https://id.wikipedia.org/wiki/Jasa\_konsultansi.
- [7] L. Bahasa, "Konsultan, Konsultasi, dan Konsultansi," 2019. [Online]. Available: https://linguabahasa.id/konsultan-konsultasi-dan-konsultansi/.
- [8] S. Manurung, "Sistem Pendukung Keputusan Pemilihan Guru Dan Pegawai Terbaik Menggunakan Metode MOORA," *J. SIMETRIS*, vol. 9, no. 1, pp. 701–706, 2018.
- [9] S. Wardani, I. Parlina, and A. Revi, "Analisis Perhitungan Metode MOORA Dalam Pemilihan Suplier Bahan Bangunan Di Toko Meah Gracindo Jaya InfoTekJar ( Jurnal Nasional Informatika dan Teknologi Jaringan )," *J. Nas. Inform. dan Teknol. Jar.*, vol. 3, no. 1, pp. 95–99, 2018.
- [10] E. Iswandy, "Sistem Penunjang Keputusan Untuk Menentukan Penerimaan DanaSantunan Sosial Anak Nagari Dan Penyalurannya Bagi Mahasiswa Dan Pelajar Kurang Mampu Di Kenagarian Barung-Barung Balantai Timur" *J. TEKNOIF*, vol. 3, no. 2, 2015.
- [11] R. Nurmalina and Santoso, "Perencanaan dan Pengembangan Aplikasi Absensi Mahasiswa Menggunakan Smart Card Guna Pengembangan Kampus Cerdas ( Studi Kasus Politeknik Negeri Tanah Laut )," *J. Integr.*, vol. 9, no. 1, pp. 84–91, 2017.
- [12] J.Setiawan and Adelia, "Implementasi Customer Relationship Management ( CRM ) pada Sistem Reservasi Hotel berbasisi Website dan Desktop," *J. Sist. Inf.*, vol. 6, pp. 113–126, 2011.
- [13] R. A.S and M. Shallahuddin, *Rekayasa Perangkat Lunak Terstruktur dan Berorientasi Objek*. 2018.

## **BIBLIOGRAFI PENULIS**

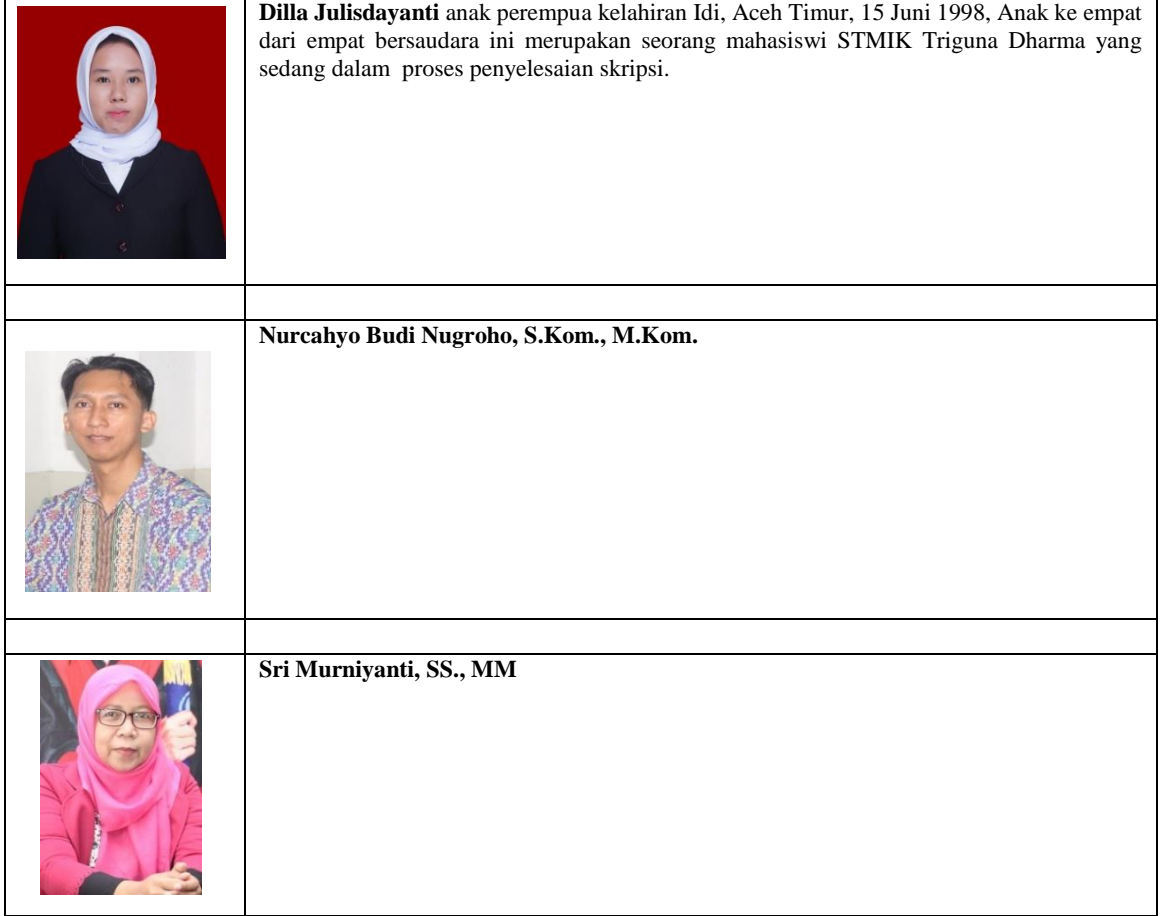